# ДодатковаУгода про внесення 3MiH до Договору про надання послуг з розподілу електричної енергії<br>No0784400 pin 01 cinus 2019 porsv №0784400 від 01 січня 2019 року

# м.Жовква

# <sup>08</sup> 2020 року

ОПЕРАТОР Приватне акціонерне товариство "Львівобленерго", ЛІЕРАТОР — Приватне акціонерне товариство "Львівобленерго",<br>СИСТЕМИ — в особі заступника начальника з комерційного обліку<br>>>>> ШШ РОЗПОДІЛУ: Жовківського РЕМ Пришляка Ігора Ярославовича,що діє на підставі Довіреності № 112-142 від 10.01.2019 р., <sup>з</sup> одного боку, та

СПОЖИВАЧ: Товариство з обмеженою<br>«Фабрика парших фантазій» відповідальністю *перших фантази»,*що діє на Статуту, в особі керівника Лібман Катерини Павлівни, що діє на підставі Статуту, з іншого боку, (далі – Сторони), дійшли згоди про таке:

1. ОПЕРАТОР СИСТЕМИ РОЗПОЩЛУ <sup>i</sup> СПОЖИВАЧ <sup>в</sup> зв'язку із приєднанням Споживачем об'єкта «нежитлова батареї», що знаходиться за адресою м. Жовква, вул. Набережна, буд. 9, домовились про внесення наступних змін до Договору про надання послуг<br>2 розполілу електриццої ецергії *Ne0784400 сід 01 сіння 2010 року:* з розподілу електричної енергії №0784400 від 01 січня 2019 року:<br>1.1. Додаток №1 «Заява-приєднання» до Договору про надання

- послуг з розподілу електричної енергії №0784400 від 01 січня 2019 р. додати (Додаток №1 від 08 квітня 2020 року додається).
- 1.2. Додаток №2 «Паспорт точки (точок) розподілу електричної енергії» до Договору про надання послуг з розподілу електричної<br>енергії №0784400 рід 01 сіння 2019 р. додоти (Додоток №2 рід 08 енергії №0784400 від 01 січня 2019 р. додати (Додаток №2 від 08 <sup>2020</sup> рокудодаеться).
- 1.3. Додаток №3 «Відомості про розрахункові засоби обліку активної та реактивної електричної енергії» до Договору надання послуг з розподілу електричної енергії №0784400 від 01 січня 2019 р. додати (Додаток №3 від 08 квітня 2020 року додається).
- 1.4. Додаток №4 «Порядок розрахунків» до Договору надання послуг з розподілу електричної енергії №0784400 від 01 січня 2019 р. додати (Додаток №4 від 08 квітня 2020 року додається).
- 1.5. Додаток №5 «Порядок участі Споживача в графіках обмеження електроспоживання та графіках аварійних відключень» до<br>Договору надання послуг з розподілу електричної енергії №0784400 від 01 січня 2019 р. додати (Додаток №5 від 08 квітня <sup>2020</sup> рокудодаеться).
- 1.6. Додаток №6 «Акт розмежування балансової належності електромереж та експлуатаційної відповідальності сторін» до Договору надання послуг з розподілу електричної енергії

№0784400 від 01 січня 2019 р. додати (Додаток №6 від 08 квітня 2020 року додається).<br>1.7. Додаток №7«Однолінійна

- 1.7. Додаток №7«Однолінійна схема електропостачання» до Договору надання послуг з<br>№0784400 pir 01 circa 2010 №0784400 від 01 січня 2019 р. додати (Додаток №7 від 08 квітня <sup>2020</sup> рокудодаеться).
- 1.8. Додаток № 8 «Порядок розрахунку втрат електроенергії в мереж<br>СПОЖИВАЧА» до Договору надання послуг з рознолілу отоключую споживача» до Договору надання послуг <sup>з</sup> енергії №0784400 від 01 січня 2019 р. додати (Додаток №8 від 08 <sup>2020</sup> року додаеться).
- 1.9. Додаток №10 «Порядок розрахунків за перетікання реактивної електричної енергії» до Договору про надання послуг з розподілу<br>електричної енергії №0784400 від 01 січня 2019 року електричної енергії N20784400 від 01 січня 2019 року<br>додати(Додаток №10 від 08 квітня 2020 рокудодається).
- 1.10. Додаток №11«Відомість про розрахункові засоби обліку<br>активної та реактивної електричної енергії субспоживачів про розрахункові засоби обліку (Оператора системи)» до Договору про надання послуг з розподілу електричної енергії №0784400 від 01 січня 2019 р. додати (Додаток №11 від 08 квітня 2020 року додається).

2. Цю додаткову угоду складено у двох оригінальних примірниках, по одному для кожної із сторін.

3. Всі інші умови залишаються незмінними, і сторони і<br>слаї забеді наси по них свої зобов'язання.

4. Ця Додаткова Угода вступає в силу з моменту підписання її Сторонами та є невід'ємною частиною до Договору про надання послуг з розподілу електричної енергії №0784400 від 01 січня 2019 року.

ОПЕРАТОР СИСТЕМИ СПОЖИВАЧ РОЗПОЩЛУ ТЗОВ «Фабрика перших<br>фантазій» ПрАТ «Львівобленерго» 80300, Львівська обл., м.Жовква, Жовківський РЕМ 80300, Львівська обл., м. Жовква, вул.Вокзальна,буд.32 «Б»<br>тел.  $\oslash$  4345755 вул. Воквальна. 22 тел. TOF 30325  $\begin{array}{c} \n\begin{array}{c}\n\text{if } \n\begin{array}{c}\n\text{if } \n\end{array} \\
\text{if } \n\begin{array}{c}\n\text{if } \n\end{array}\n\end{array}$  $\frac{3}{5}$  ].Пришляк/ /К.Лібман /  $00<sub>1</sub>$ 87 М.П.,  $Y$ Виконавець:<br>Юрисконсульт Купецька В.В.

Додаток №1 до Договору споживача про надання послуги з розподілу електричної енергії

### Заява-приеднання

За цією заявою-приєднання відповідно до статей 633, 634, 641, 642 Цивільного кодексу України, Закону України "Про<br>ричок електричної енергії". Провид роздрібного ричинськи стантичної очерії респолагош ринок електричної енергії", Правил роздрібного ринку електричної енергії, затверджених постановою НКРЕКП від 14 березня 2018 року N 312, умов договору про надання послуг з розподілу електричної енергії (далі -<br>розміщеного насайті оператора системи розполілу UnAT "U pipeбланара" за адресска http://www.hyb.htm розміщеного на сайті оператора системи розподілу ПрАТ "Львівобленерго" за адресою: http:www.loe.lviv.ua.

(зазначити ким):  $\sqrt{1}$ aanto (найме́нування с̀убєкта: спож\вачем у разі набуття права власності на об'єкт або Оператором системи у разі надання послуги з приєднання) присднанняспоживача rolamicho Obul reen  $\sim$ 

(прізвище, імя, по-батькові або найменування суб'єкта господарювання)

що здійснює діяльність на підставі

caragoy

(установчі документи споживача у випадку здійснення господарської діяльності, паспорт для фізичної особи)

до умов договору споживача про надання послуг з розподілу електричної енергії за технічними даними Паспорту точки<br>Родовіли за аб'єнтри атанштана за защити: розподілу за об'єктом споживача за адресою

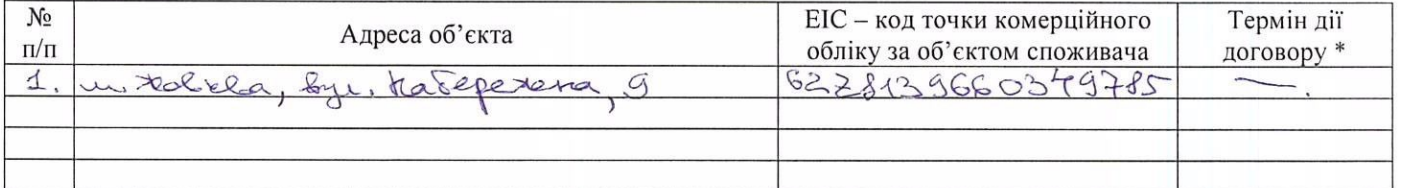

\* зазначається дата, якою обмежується правом власності чи користування на об'єкт, земельну ділянку, або її частину.

Додатки:

1) Паспорт точки розподілу електричної енергії об'єкта споживача.

2) Визначений Правилами роздрібного ринку електричної енергії перелік документів, зазначений на зворотній стороні заяви-приєднання, у разі, якщо приєднання до Договору ініціює Споживач.

Увага! Погодившись з цією заявою-приєднанням (акцептувавши її), Споживач засвідчує вільне волевиявлення щодо приєднання до умов Договору в повному

З моменту акцептування цієї заяви-приєднання Споживач та Оператор системи розподілу набувають всіх прав та за Договором і несуть відповідальність за їх невиконання (неналежне виконання) згідно з умовами Договору та чинним законодавством України.

Своїм підписом Споживач підтверджує згоду на автоматизовану обробку його персональних даних згідно з чинним законодавством та можливу їх <del>дередачу п</del>ретім особам, які мають право на отримання цих даних згідно з чинним законодавством, у тому числісція рабо кій кіслік па/або вартісних обсягів наданих за Договором послуг.

Відмітка про зтоду Сложивача на обробку персональних даних:

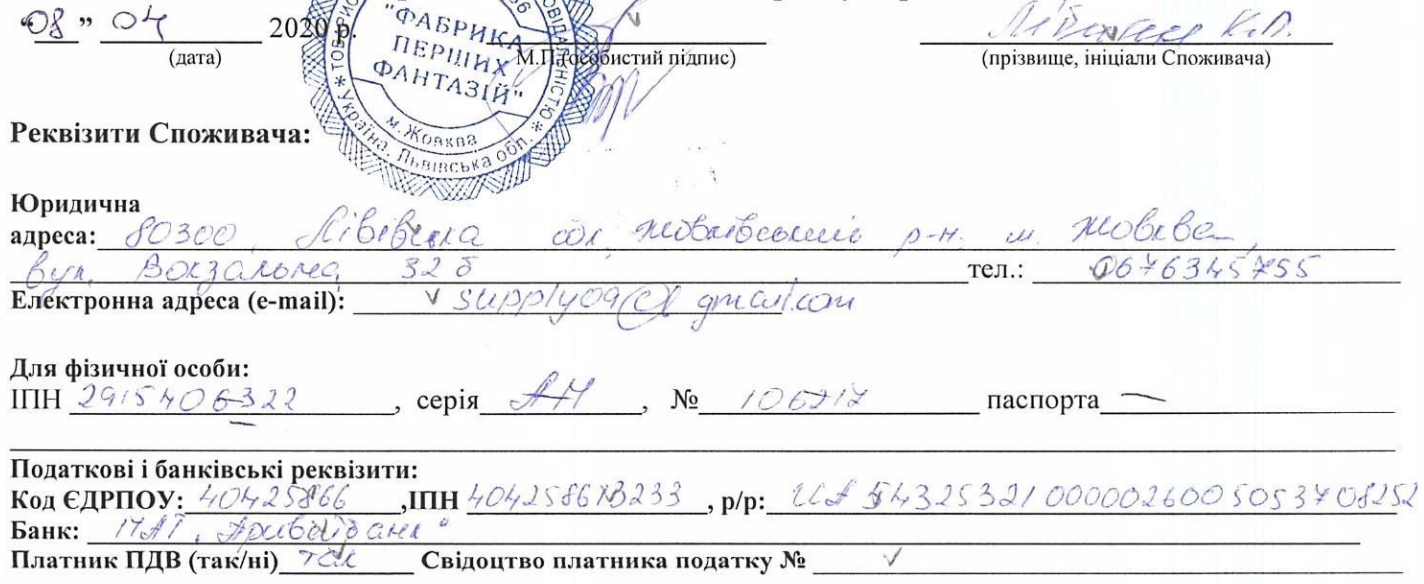

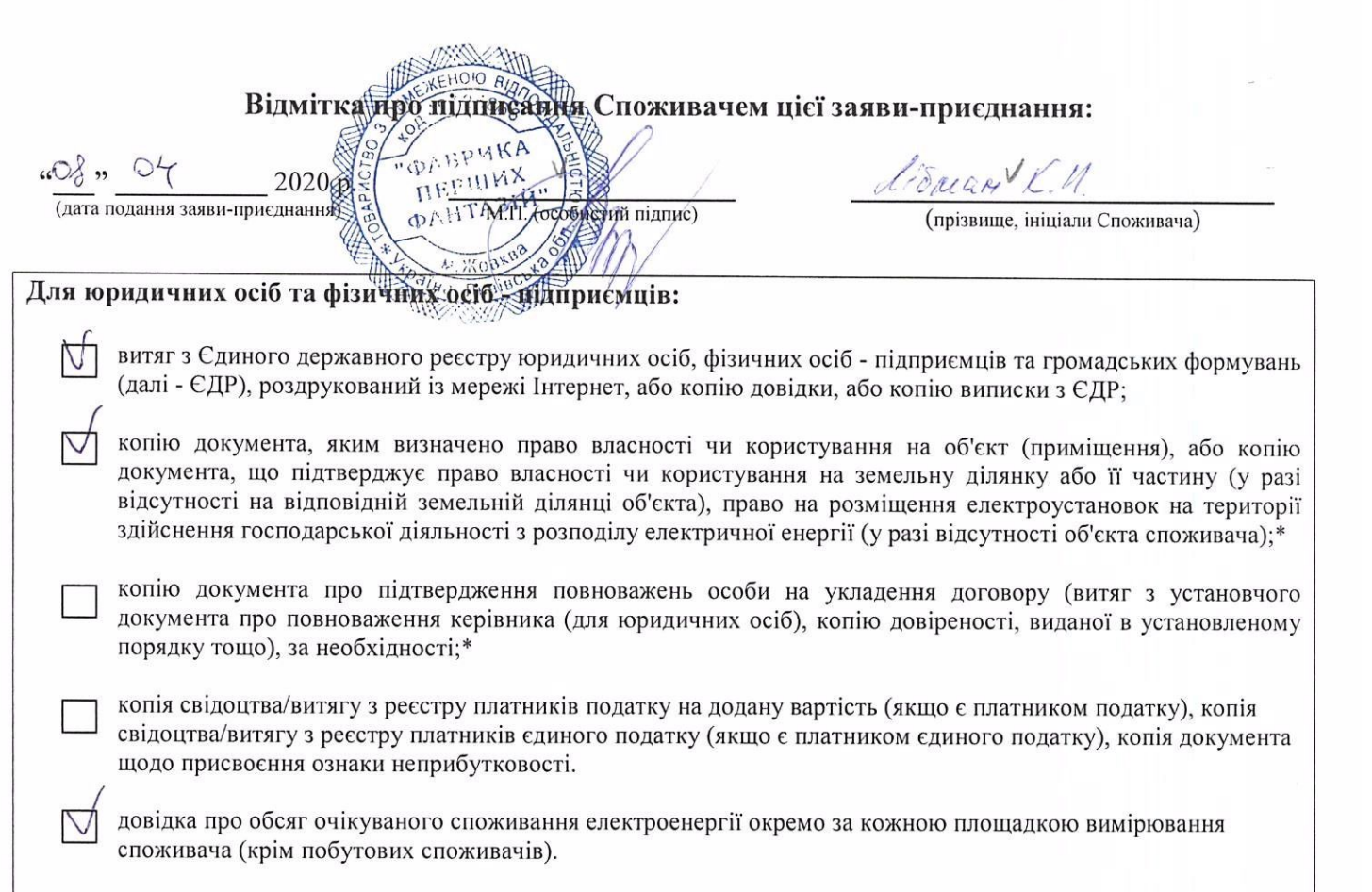

# Для фізичних осіб:

копію довідки про присвоєння ідентифікаційного номера або реєстраційного номера картки платника податків або копію паспорта (для фізичних осіб, які через свої релігійні або інші переконання відмовляються від прийняття ідентифікаційного номера, офіційно повідомили про це відповідні органи державної влади і мають відмітку у паспорті);\*

копію документа, яким визначено право власності чи користування на об'єкт (приміщення), або копію документа, що підтверджує право власності чи користування на земельну ділянку або її частину (у разі на відповідній земельній ділянці об'єкта), право на розміщення електроустановок на господарської діяльності з розподілу електричної енергії (у разі відсутності об'єкта споживача);\*

документа про підтвердження повноважень особи на укладення договору (витяг з установчого документа про повноваження керівника (для юридичних осіб), копію довіреності, виданої в установленому порядку тощо), за необхідності;\*

# Додаткові документи:

копію декларації (повідомлення) про початок виконання будівельних робіт або дозволу на виконання будівельних робіт (для укладення договору споживача про надання послуг з розподілу (передачі) та постачання електричної енергії на будівельні майданчики, у разі якщо наявність такого дозволу є обов'язковою або зазначені документи вимагаються законодавством у сфері містобудування) та/або у визначених законодавством випадках, копію декларації про готовність об'єкта до експлуатації або сертифіката (для новозбудованих та реконструйованих електроустановок).\*

додатково надаю заявку на очікуваний обсяг споживання електричної енергії до кінця поточного року з розбивкою по місяцям (для юридичних осіб та фізичних осіб-підприємців).

належним чином завірена копія

особи, що прийняла заяву-приєднання і ∕перевірила надані документи:<br>⊜

 $\frac{1}{20}$   $\frac{1}{2020}$  р. (дата подання заяви-приєднання)

(особистий дидпис)

Додаток No4  $\mathcal{A}_{\mathcal{A}}$  21, 91, 2019 до Договору № ©<br>pin=04 22 OH  $96 - 2020 p$ .

### Порядок розрахунків

1. Розрахунок Споживача з Оператором системи здійснюється у грошовій формі за чинними<br>тарифами, які встановлюються відповідно до положень нормативно-правових документів НКРЕКП, згідно з договором споживача про надання послуг з розподілу електричної енергії.

нкРЕки, згідно з договором споживача про надання послуг з розподілу електричної енергії.<br>2. Тариф (ціна) за послуги з розподілу електричної енергії на ринку електричної енер<br>затверличисться верилятором та розмішисться на затверджується Регулятором та розміщується на офіційному сайті Оператора системи.

3. Розрахунковим місяцем (періодом) вважається календарний місяць (з першого по останнє число місяця включно).

4. Якщо укладено новий договір, перший розрахунковий період починається з дня початку розподілу електроенергії і закінчується в останній день відповідного календарного місяця. У випадку припинення дії договору розрахунковий період для останнього платежу починається з першого дня останнього календарного місяця постачання електричної енергії та закінчується в останній день постачання електричної енергії.

5. Обсяг спожитої електричної енергії визначається згідно з Кодексом комерційного обліку.

6. Споживач, який за умовами п. 5.4 Договору самостійно здійснює розрахунки за послугу з розподілу з Оператором системи, оплачує цю послугу на умовах повної попередньої оплати.

Розмір очікуваного обсягу споживання електричної енергії визначається у розмірі фактичних<br>значень обсягу розполіненої электричної енергії за попорязній нерізл значень обсягу розподіленої електричної енергії за попередній період.

Якщо фактичне значення обсягу розподіленої електричної енергії за попередній період дорівнює 0, а так само і для нових споживачів, розмір очікуваного обсягу визначається Оператором системи на основі очікуваних або розрахункових значень обсягу розподіленої електричної енергії на наступний період.

Сума попередньої оплати визначається як добуток розміру очікуваного обсягу і тарифу<br>позрахушиваюте місячя розрахункового

Сума попередньої оплати сплачується на поточний рахунок Оператора системи.

Споживач зобов'язаний сплатити суму попередньої оплати не пізніше останнього робочого дня, який передує початку наступного розрахункового періоду.

В разі несвоєчасної оплати Споживач зобов'язаний сплатити Оператору системи пеню в розмірі подвійної облікової ставки НБУ за кожний прострочений день оплати, враховуючи день фактичної оплати, та за весь період прострочення. Крім цього, Споживач зобов'язаний сплатити суму боргу з урахуванням встановленого індексу інфляції за весь час прострочення, а також три проценти річних від простроченої суми.

7. Під час визначення суми платежу остаточного розрахунку за поточний розрахунковий період Оператором системи враховуються суми проведених попередніх платежів у поточному розрахунковому

Надлишкові кошти зараховуються Оператором системи в першу чергу, на погашення (з найдавнішим терміном її виникнення) за цим Договором, у другу чергу — в рахунок наступних

Кошти, перераховані Споживачем в більшому розмірі ніж виставлений рахунок або не в терміни, визначені договором, без погодження iз Споживачем можуть бути повернуті Оператором системи на поточний рахунок Споживача.

8. Платежі за надання послуг з розподілу електричної енергії, послуг з компенсації перетікань реактивної електричної енергії, пеня та інші нарахування згідно умов даного Договору, оформлені рахунками Оператора системи, оплачуються Споживачем самостійно протягом 5-ти операційних днів з дня отримання рахунків Споживачем.

9. У разі несвоєчасної оплати платежів, обумовлених даним Договором, Оператор системи проводить Споживачу нарахування плати за неустойку (штраф або пеня) та санкції, що сплачуються відповідно до ст.625 Цивільного кодексу України (індекс інфляції та 3% річних). Оплата послуги з розподілу електричної енергії та плата за неустойку (штраф або пеня) та<br>шо оплашлоті за вінновідно до ст.625 Цивідников недочан Унивїни (індоме інформії до 204 що сплачуються відповідно до ст.625 Цивільного кодексу України (індекс інфляції та 3% річних) здійснюються на поточний рахунок Оператора системи.

10. Датою здійснення оплати за виставленим платіжним документом є дата, на яку оплачена сума коштів зараховується на поточний рахунок Оператора системи. Оплата вартості недорахованої електричної енергії здійснюється на поточний рахунок Оператора системи розподілу.

11. У платіжних дорученнях або інших платіжних (розрахункових) документах, в разі сплати на поточний рахунок Оператора системи, має обов'язково зазначатись така інформація: назва послуги або вид іншого платежу (індекс інфляції, пені, та інші нарахування); період, за який проводиться розрахунок; дата та № рахунка; № особового рахунка; сума податку на додану вартість.

12. У випадку зміни статусу платника податку на додану вартість Споживачем, він зобов'язується повідомити Оператора системи про такі зміни протягом 10 (десяти) календарних днів з моменту переходу на інший статус оподаткування. В разі неналежного та/або несвоєчасного повідомлення Споживач відшкодовує Оператору системи в повному обсязі заподіяні збитки, в тому числі і сплачені Оператором системи штрафні та фінансові санкції за порушення норм податкового законодавства України.

13. За підсумками розрахункового місяця (періоду) Оператор системи оформляє та направляє (надає) Споживачу такі документи:

- акт про прийняття-передавання наданої послуги з розподілу електричної енергії;

- акт про прийняття-передавання наданої послуги з компенсації перетікань реактивної електричної енергії.

Оформлені належним чином Акти Споживач повертає Оператору системи у п'ятиденний термін. У разі неповернення Споживачем належно підтвердженого Акта та відсутності заперечень, останній вважається підтвердженим.

товари ператор системи Споживач Жовківс RIDRICCH Пришляк І.Я. райс електри ни МЛ 3  $\sin(\pi n \cdot \Pi \cdot I \cdot B)$ *<u>(підпис, П.І.Б.)</u>* mepe. ПЕРИИ) 00131  $\Phi$ *AHTA31* YKPA Виконавень Купецька В.В. підпис, П.І.Б.)

# Паспорт точки (точок) розподілу електричної енергії

Додаток №2 2 д 91.51. до Договору № 07844500  $.98 - 04$  2020 p.

Інформація щодо об'єкта споживача:

Вид об'єкта нежитлова будівля, ПТО батареї Адресаоб'€кта:м. Жовква, вул. Набережна <sup>9</sup> Приєднана потужність 40 кВт.

Дозволена потужність 40 кВт.

Категорія надійності струмоприймачів III

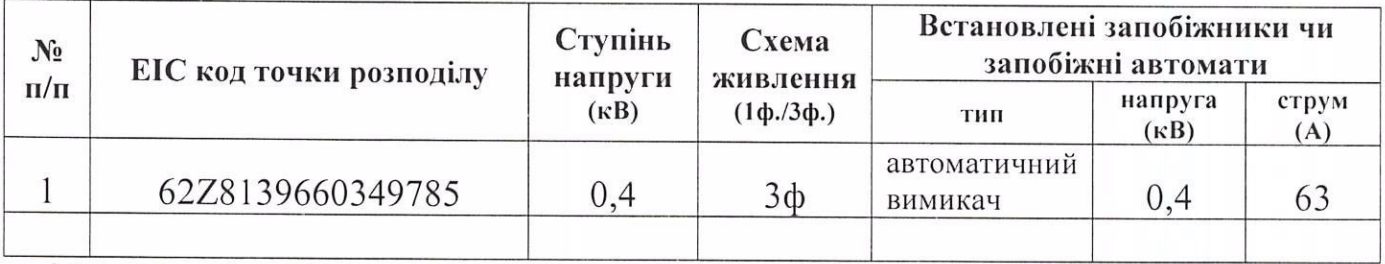

Межа розподілу (точка розподілу електричної енергії) встановлюється на межі балансової належності мереж відповідно до акта розмежування балансової належності електричних мереж (за ознаками права власності) та експлуатаційної відповідальності сторін, який є додатком  $N$  6 до Договору споживача про розподіл електричної енергії.

схема (схема електропостачання споживача із зазначенням ліній, що живлять електроустановки споживача, i точок їх приєднання), відображається в додатку N 7 до Договору споживача про розподіл електричної енергії.

Відомості про засіб (засоби) вимірювання обліку активної та реактивної електричної енергії, що використовується на об'єкті (об'єктах) споживача, сторона, відповідальна за збереження тощо зазначаються в додатку N 3 "Відомості про розрахункові засоби обліку активної та реактивної електричної енергії" до Договору споживача про розподіл електричної енергії.

У разі виникнення зобов'язань Споживача щодо оплати послуг з компенсації перетікань реактивної електричної енергії, сторонами застосовується додаток №10 до Договору споживача про надання послуг з розподілу електричної енері

За необхідності, інформація щодо порядку участі споживача в графіках обмеження електроспоживання та графіках відключень, порядку розрахунку втрат електроенергії в мережах споживача та рівнів екологічної, аварійної та технологічної броні електропостачання Споживача, зазначаються в додатках №№ 5, 8 та 9.

Паспорт точки розподілу за об'єктом споживача є невід'ємним додатком до публічного договору про надання послуг з розподілу електричної енергії.<br>''

Усі зміни та доповнення до цього Паспорту оформлюються у разі зміни технічних характеристик<br>'скто після отримошия посливи з приятношия те/ебо, не підетові наредноши технічних міноси. об'єкта після отримання послуги з приєднання та/або на підставі узгоджених проектних <sub>l</sub><br>——————————————————— виконання яких підтверджено документально.

Виконавець: <u>УДА Ку</u>леша А.М Паспорт точки розподілу складено " $\mathcal{Q}_{\mathcal{L}}^{\mathcal{L}}$ "  $\circlearrowright$   $\circ$  2020 року: Obegenizure M.B / reasonnel tobell user PEM / Mingue

Додаток №3 від 01.01.2019 р. до Договору №0784400 від 08.04.2020 р.

 $\Gamma$ одини<br>роботи в роботие тиждень с робочих (робочих дина/год. дина/год.  $7/24$ Ступінь<br>напруги<br>(кВ)  $0,4$ Навність $$\tt mpar$ в<br/> $$\tt mexhoo\bar{r}$ чи  $$\tt mxe\bar{r}$ електрични к мережах к мережах споживача споживача (е/немае) (е/немае)  $\mathbf \omega$ dichery K.H. Posp.<br>коеф.  $\overline{ }$ \* У випадку заміни засоба обяднення варансформатор струму, трансформатор напруги), сторонами складаеться відповити, який вважається невід смною частиною договору.<br>У випадку заміни засоба обядеть ду соба передачення струму Дані<br>зрахункового коефіцієнта  $\overline{U\tau}$ pa  $\hat{\mathbf{L}}$  $\mbox{I}$ -pa Дані приладів обліку  $\frac{\textrm{Bm}}{\textrm{c}A_\textrm{c}C}$  $555$ 465026 № приладу<br>обліку **THE REAL AND THE REAL REAL ASSES** FOR SHOPPING AR MARCO "ФASPWKA ВШО на<br>фасаді ЗТП Місце<br>встановлення<br>засобів обліку OBLOWAVED Власна дозволен <br/>а $\begin{array}{c} \text{a} \\ \text{nonpartic} \\ \text{nonpartic} \\ \text{no} \\ (\text{kBr}) \end{array}$ 40,0 Дозволена<br>потужність<br>(кВт) 40,0 Прис<br/>днана погужність $\kappa B A \atop (\kappa B \tau)$ 40,0 62Z8139660349785 Енергетичний<br>ідентифікаційний код точки<br>розподілу<br>(EIC код) вул. Набережна, 9 м.Жовква, BHEDLO Адреса об'єкта Ouebarob cuces of  $\begin{bmatrix} a_1^2 & b_1^2 & b_1^2 & b_1^2 & b_1^2 & b_1^2 & b_1^2 & b_1^2 & b_1^2 & b_1^2 & b_1^2 & b_1^2 & b_1^2 & b_1^2 & b_1^2 & b_1^2 & b_1^2 & b_1^2 & b_1^2 & b_1^2 & b_1^2 & b_1^2 & b_1^2 & b_1^2 & b_1^2 & b_1^2 & b_1^2 & b_1^2 & b_1^2 & b_1^2 & b_1^2 & b_1^2 & b_1^$ IPAIH 315 будівля, ПТО батареї нежитлова (П.І.Б., підпис) М $\not\!\! B$ Назва об'єкта Пришляк 1.Я.  $\tilde{\mathbb{X}}$ 

**RENOUNT** Me Rhaince

**SUPERINTENT** 

Купецька В.В. (П.І.Б., підпис)

Виконавець

Відомості про розрахункові засоби обліку активної та реактивної електричної енергії

Додаток №5 829 01. 01. 2019 р. до Договору № 0784420 р.

# Порядок

# участі Споживача в графіках обмеження електроспоживання та графіках аварійних відключень

1. Оператор системи для попередження порушення сталої роботи Об'єднаної енергетичної системи України (далі – ОЕС) має право у виняткових випадках, визначених Кодексом систем розподілу, застосовувати заходи регулювання споживання з метою вимушеного зменшення величини споживання електричної енергії та потужності (аварійне розвантаження).

2. Аварійне розвантаження оперативним персоналом ОСР здійснюється згідно з такими

- графіком обмеження споживання електричної енергії (ГОЕ);<br>proditor eferenceurs exercuments exercuments sexuments (Г

- графіком обмеження споживання електричної потужності (ГОП);

- графіком аварійного відключення споживачів електричної енергії (ГАВ);<br>спохіанить machinas aperišumu rinumanomu (CFAB);

- спеціальним графіком аварійних відключень (СГАВ):

- графіком погодинного відключення (ГПВ).

3. ГОЕ, ГОП, ГАВ, ГПВ та СГАВ щорічно складаються та встановлюються Споживачу Оператором системи в терміни/строки та в обсягах, що визначаються згідно з Інструкцією про складання і застосування графіків обмеження та аварійного відключення споживачів та Інструкцією про складання і застосування графіків погодинного

4. Величина черг обмежень обсягів споживання електричної енергії та потужності встановлюється та Споживачу Оператором системи на період з 1 жовтня поточного року до 1 жовтня наступного року письмово в термін до 01 вересня поточного року.

5. Споживач зобов'язаний виконати комплекс заходів щодо забезпечення встановлених режимів електроспоживання (визначення струмоприймачів, які підлягають обмеженню та відключенню, порядок оповіщення персоналу, осіб відповідальних за виконання встановлених режимів), а також розробити заходи <sup>з</sup> зупинки окремих виробництвта використання власних джерел живлення у разі одержання повідомлення про обмеження в

6. У разі необхідності Споживач включається в ГАВ, СГАВ, ГПВ. Споживач погоджується, що з переліком ліній, які відключає Оператор системи у разі введення ГАВ, СГАВ, ГПВ та АЧР, Споживач може ознайомитися на офіційному сайті Оператора системи та не потребує від Оператора системи окремого письмового повідомлення про включення Споживача в ГАВ, СГАВ, ГПВ та АЧР. 7. Про введення черги самостійного обмеження (ГОЕ, ГОП) Оператор системи повідомляє Споживача телефонограмою. Про введення ГАВ, СГАВ, ГПВ, АЧР Оператор системи повідомляє Споживача шляхом розміщення відповідної інформації на офіційному сайті Оператора системи.

8. Споживачу заборонено перевід навантаження обмеження на інші лінії, приєднання. Споживач має право вводити в експлуатацію резервні джерела живлення за умов дотримання порядку<br>взаємовідносин при їх експлуатації.

9. Необтрунтоване невиконання споживачем заданих обсягів обмеження або самовільне переведення навантаження, заведеного під ГАВ, ГПВ, СГАВ, АЧР та САВН, на інші джерела живлення системи розподілу дає Оператору системи право після попередження споживача про невиконання встановленого режиму та невжиття ним заходів щодо зниження навантаження протягом 10 хвилин відключити споживача від джерела електропостачання. Відповідальність за можливі негативні наслідки такого відключення покладається на споживача.

10. Для складання ГОЕ та ГОП Споживач надає Оператору системи дані за режимну добу згідно Порядку організації проведення вимірів електричного навантаження в режимний день та Кодексу систем розподать боласть А.

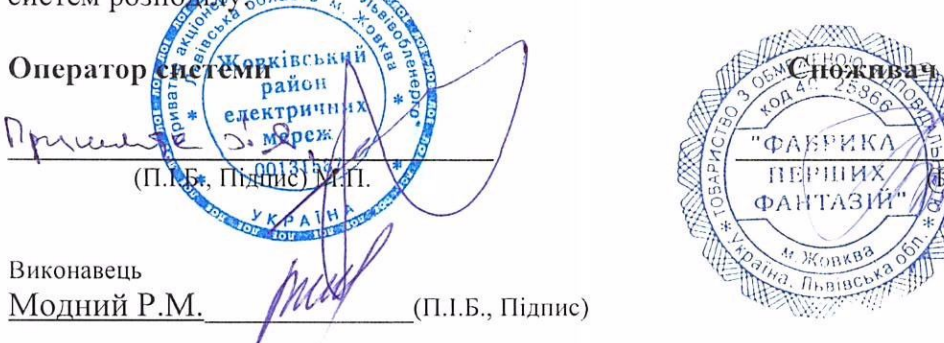

RIOMAN K.D. **МВ. Підпис**) М.П. ФАНТАЗИЙ  $\frac{1}{2}$ Жовква **THBIBCOX** 

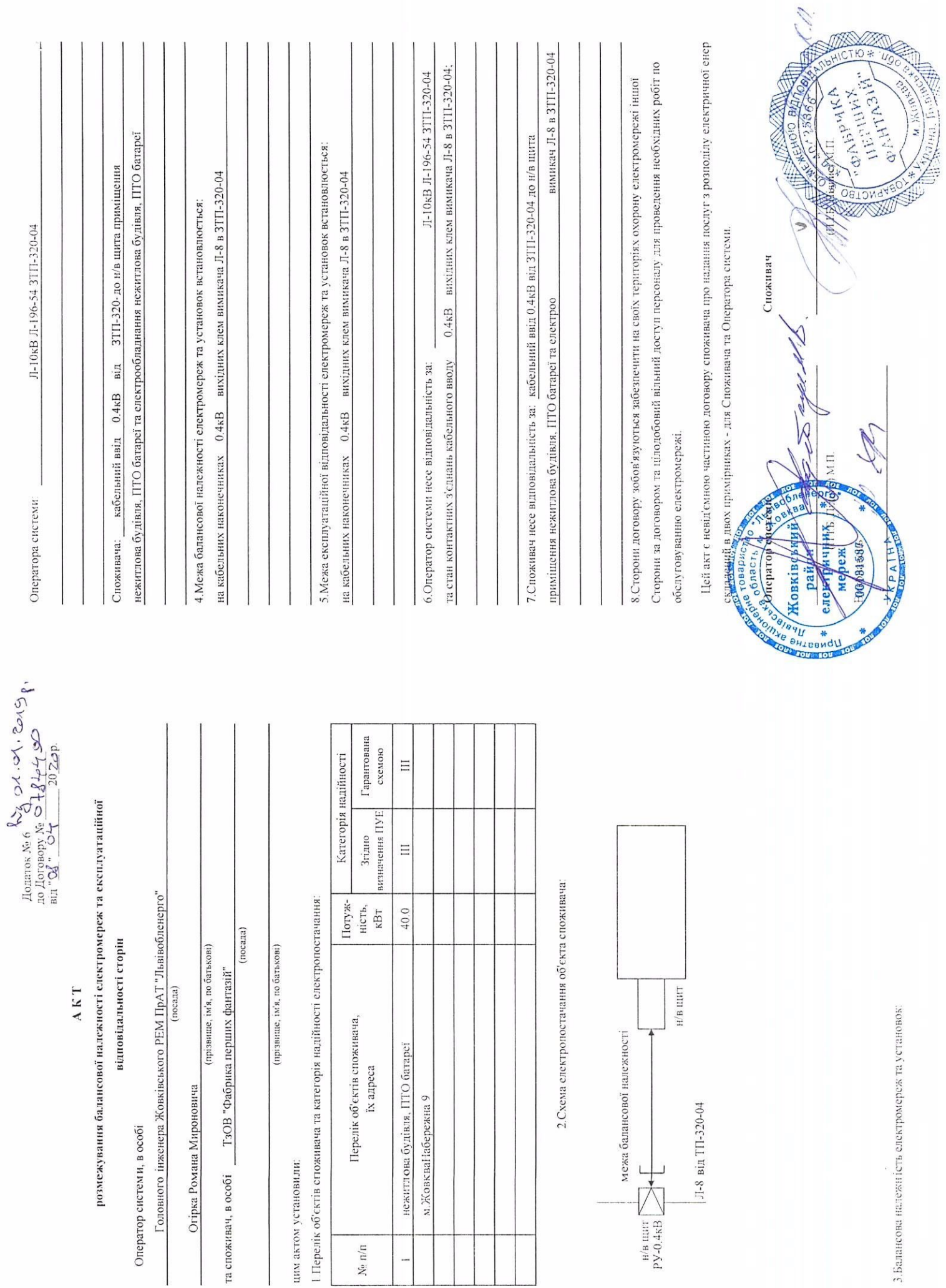

Ne $\pi/\pi$ 

 $\frac{1}{2}$ 

 $\pi$  Додаток  $N_2$ 7  $N_3$   $M.$  31, 319  $\pi$ , 2019  $\pi$ , 30 Договору  $N_2$  0  $+$   $20$   $M$   $-$  20  $M$   $-$  20  $\pi$   $-$  20  $\pi$   $-$  20  $\pi$   $-$  20  $\pi$   $-$  20  $\pi$   $-$  20  $\pi$   $-$  20  $\pi$   $-$  20  $\pi$   $-$  20  $\pi$   $-$  20  $\pi$ 

# Однолінійна схема електропостачання

- точка розподілу електричної енергії; 1.
- $2.$ точка захисту від перевантаження:
- $3.$ точка встановлення комерційних засобів обліку;
- $4.$ точка забезпечення узгодженого рівня надійності електропостачання;
- точка контролю параметрів якості електричної енергії. 5.

# Межа розподілу балансової належності

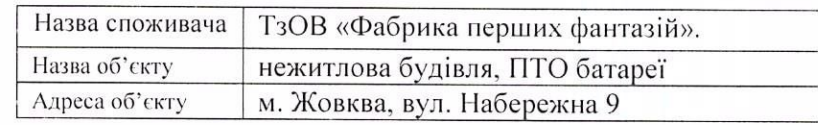

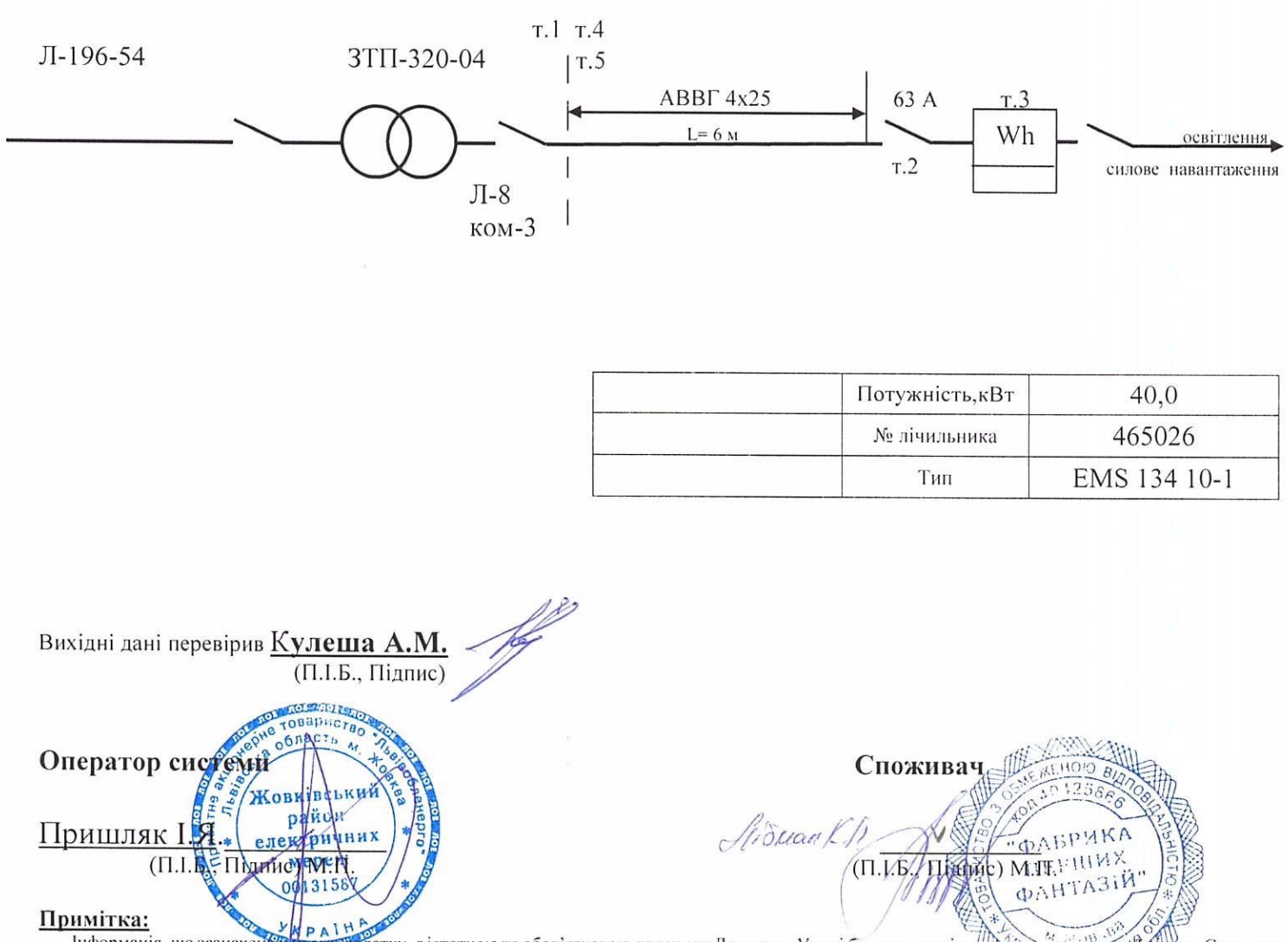

Інформація, що зазначена ў лаэлблатку, с істотною та обов'язковою для цього Договору. У разі будь-яких змін, зайбаченіх у цьоху Доангку, Споживач (основний споживач) зобов'язаний повідомити про це Оператора системи розподілу та ініціювати внесення змін до Додатку

**Долаток Nº8** до Договору № 078440C  $\alpha$  $2020$ дата складання додатку  $\mathcal{Q}_{\mathcal{L}}$  ОЧ 2020<sub>p</sub>

### ПОРЯДОК РОЗРАХУНКУ ВТРАТ електроенергії в мережі споживача

### 1. Назва Споживача: ТзОВ «Фабрика перших фантазій».

### 2. Адреса об'єкта: м. Жовква, вул. Набережна 9

3. Точка обліку (№ ТП, місце установки засобу обліку): ЗТП-320-04, ВШО на фасаді ЗТП

Розрахунок втрат електричної енергії в мережі здійснюється для рівня інформаційного забезпечення А(Б) у відповідності до Методичних рекомендацій визначення гехнологічних витрат електричної енергії в трансформаторах і лініях електропередач, затвердженої наказом міністра енергетики та вугільної промисловості України №399 від 21.06.2013 (далі Методичні рекомендації) та чинного законодавства.

4. Вихідні дані для розрахунку втрат електроенергії в трансформаторах.

4.1. Розрахунок втрат в двообмоткових трансформаторах здійснюється згідно п.5.5 та п.7.1 Методичних рекомендацій за наступними формулами:

# $\Delta W_T^{(P)}=3\cdot 1^2_{BH}\cdot R_T\cdot K^2_{~\Phi}\cdot 10^{-3}\cdot T_P+P_{H,X}\cdot T_H\,,\kappa B\tau\cdot r_{O,B}$

$$
\text{Re } I^{2} = \frac{(W^{(P)})^{2} + (W^{(Q)})^{2}}{b \cdot T^{2}{}_{P} \cdot U^{2}{}_{II}}, A; R_{T} = \frac{P_{K3} \cdot U^{2}{}_{BH}}{S^{2}{}_{HOM}} \quad .10^{3}, \text{ Om}
$$
\n
$$
\text{Re } X_{T} = \sqrt{\left(\frac{U_{K3\%} \cdot U^{2}{}_{BH}}{100 \cdot S_{HOM}} \quad .10^{3}\right)^{2} \cdot R^{2}{}_{T}}, \text{ Om }; Q_{H,X} = \frac{I_{H,X} \cdot S_{HOM}}{100}, \text{ KBAp}
$$

 $\Delta W_T^{(Q)}=3\cdot I_{BH}^2$ ,  $X_T$ ,  $K_{\Phi}^2$ ,  $10^{-3}\cdot T_P+Q_{H,X}$ ,  $T_H$ ,  $\kappa BA$ p roa

де 
$$
K^*_{\ \Phi}
$$
 - коефиікент форми градіка навантаження, значення якого визначається згідно з п.б. II Методичних вказівок

I - середнє діюче значення сили струму в елементі мережі, А

b - коефіцієнт, що дорівнює 3 для трифазної мережі і 1 для однофазної мережі:

 $R_T$  - активний опір трансформатора (автотрансформатора). Ом

 $\mathbf{X}_\text{T}$ - реактивний опір трансформатора (автотрансформатора) , Ом

 $W^{(P)}$ та  $W^{(Q)}$  - перетікання відповідно активної та реактивної енергії через обмотку трансформатора (автотрансформатора) за розрахунковий період, кВт\*год (кВАр\*год)

 $P_{K3}$  - втрати короткого замикання трансформатора, кВт

 $P_{H,X}$  - втрати неробочого (холостого) хододу трансформатора, кВт

I<sub>H.X.</sub> - струм неробочого (холостого) хододу трансформатора, %

U<sub>K3</sub> - напруга короткого замикання трансформатора. %

S<sub>HOM</sub> - номінальна потужність транеформатора, кВА.

 $\mathrm{T_{P}}$ =24\*N<sub>d</sub> - час роботи трансформатора під навантаженням протягом розрахункового періоду,годин. Де N<sub>d</sub> - кількість діб роботи трансформатора у розрахунковий період. Розрахунковий період становить один календарний місяць.

Ти - число годин находження трансформатора під напругою протягом розрахункового періоду (Ти=Три - Тв. де Три - тривалість розрахункового періоду, год., Тв - час, протягом якого трансформатора було вимкнено, год.), год.

4.2. Розрахунок втрат в триобмоткових трансформаторах або трансформаторах з розшепленими обмотками здійснюється згідно п.7.1 Методичних рекомендацій за наступними формулами:

### $\Delta W_T^{(P)}=3\cdot(I_{BH}^2+R_{BH}\cdot K_{\phi B}^2+I_{\ BC}^2+R_{CH}\cdot K_{\phi C}^2+I_{HH}^2+R_{HH}\cdot K_{\phi H}^2)\cdot10^{-3}\cdot T_P+P_{H,X}\cdot T_H\text{, }\kappa B_T\cdot\text{r.o.s.}$

# $\Delta W_T^{(Q)}=3\cdot(I_{\text{ BH}}^2\cdot X_{\text{BH}}\cdot K_{\text{ }\phi B}^2+I_{\text{ }BC}^2\cdot X_{\text{CH}}\cdot K_{\text{ }\phi C}^2+I_{\text{ }HH}^2\cdot X_{\text{HH}}\cdot K_{\text{ }\phi H}^2)\cdot10^{(3)}\cdot T_P+Q_{\text{H,X}}\cdot T_H\text{ , }\kappa BAp\cdot\text{TOA}$

де  $K^2_{\ \ \, \theta B}$ ,  $K^2_{\ \ \, \theta C}$ ,  $K^2_{\ \ \, \theta H}$  - коефіцієнти форми графіка навантаження обмоток трансформатора (автотрансформатора) відповідно високої середньої і низької напруги, значення яких визначається згідно з п.6.11 Методичних вказівок

Івн , Існ , Інн -середні протягом розрахункового періоду діючі значення сил струмів обмоток трансформатора (автотрансформатора) відповідно високої середньої і низької напруги, А

RBII, RCII, RHII - активні опори обмоток трансформатора (автотрансформатора) відповідно високої середньої і низької напруги, Ом

Х<sub>ВН</sub>, Х<sub>СП</sub>, Х<sub>НН</sub> - реактивні опори обмоток трансформатора (автотрансформатора) відповідно високої середньої і низької напруги, Ом

 $W^P{}_{BH}$ та  $W^Q{}_{BH}$ ,  $W^P{}_{CH}$ та  $W^Q{}_{CH}$ ,  $W^P{}_{HH}$ та  $W^Q{}_{HH}$  - перетікання активної та реактивної енергії через обмотки трансформатора (автотрансформатора) відповідно високої середньої і низької напруги за розрахунковий період, кВт\*год (кВАр\*год)

Рктви, Рктси, Рктии - втрати короткого замикання обмоток трансформатора (автотрансформатора) відповідно високої середньої і низької напруги, кВт

Uктви, Uктси, Uктин - напруга короткого замикання обмоток трансформатора (автотрансформатора) відповідно високої середньої і низької напруги, %

4.3. Таблиця з вихідними даними силових трансформаторів

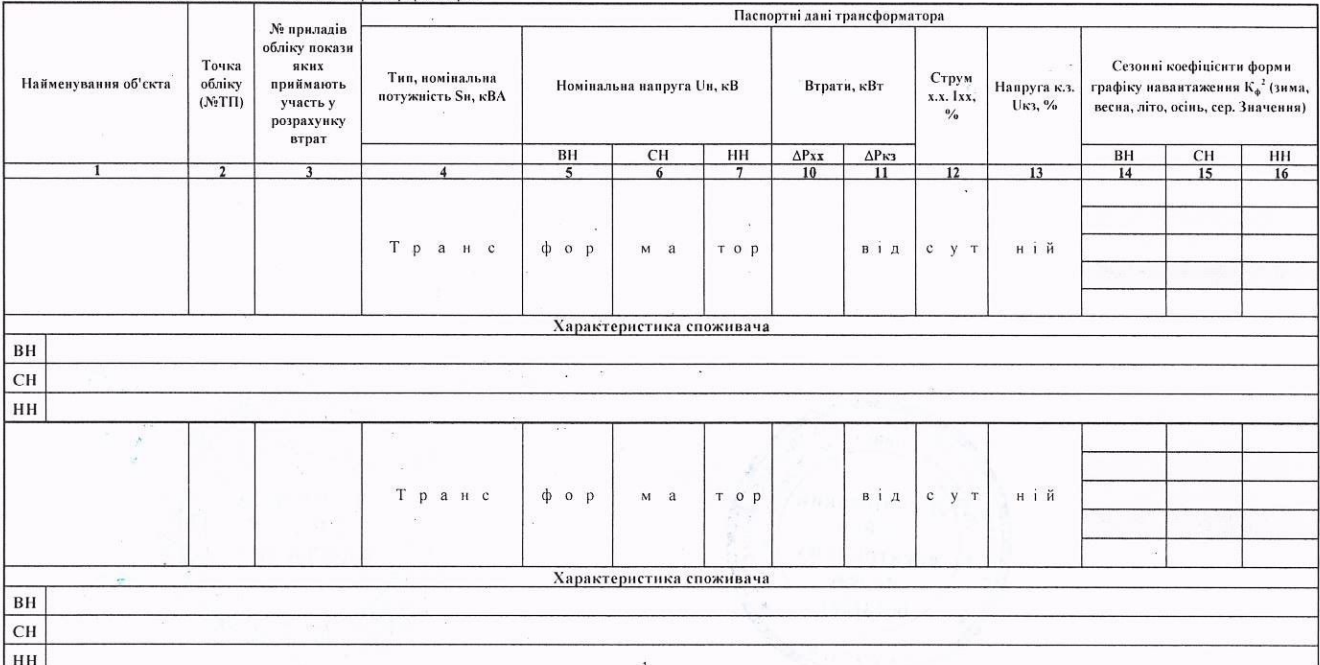

# 5. Вихідні дані для розрахунку втрат електроенергії в лініях електропередавання (ЛЕП)

5.1. Розрахулов этрат в линку слектропередач зникиметься эти но п.7.2 гг п.7.5.2 Методачних рекомендаций

# $\Delta W_{AB,0}^{\phantom{AB}^{(17)}=q} \times l^2 \cdot R_{\rm EW} \cdot K_{\phantom{A}0}^2 \cdot 10^{23} \cdot T_P + \Delta W_{\rm KH}^{\phantom{A}(17)} \,, \, \kappa B \, \nu \tau \sigma \tau$

# $\Delta W_{\rm JEH}{}^{(Q)}=a+I^2+\bar{X}_{\rm EK}+\bar{K}^2_{-\Phi}+10^{-3}+T_{\rm p}+\sum_{m\bar{m}}\Delta Q_m+L_m+T_{\bar{m}}=a+I^2+\bar{X}_{\rm EK}+\bar{K}^2_{-\Phi}+10^{-3}+T_{\rm p}+\sum_{m}h_{m}+L_m+I^2_{\rm ~HOM}+T_{\rm H}$  ,  $\kappa B\Delta{\rm p}$  con

# - втрати електроенергії в ізоляції повітряної лінії:

- втрати електроенергії и ізолянії кабельної дінії:

**ФАБРИКА** 

ПЕРШИХ

ФАНТАЗІЙ

KOBKD"

A DIRECTOR WATSH

IBRIAH /11

Споживач

# $\Delta W_{\rm Kir}^{(P)} = \Delta W_{\rm TLCER, irr} + I_{\rm q} + T_{\rm H} + 10^3 / 8760$ , RBT 1.0.1

 $\Delta W_{\text{Kir}}^{(P)} = \sum_{i=1}^{T} (\Delta Q_{0i} + L_{K,i}) + \tan \delta + T_H$ , KBT-T0,1

де а - коефицієнт, що доринноє 1 для споживача трифазноїх енерги і 2 для споживача однофазної енерги,

 $R_{EK} = \sum_{n} {}^{m=1} R_{Hm} \cdot L_m$ - еквівалентний активний опір фази ЛЕП, Ом.

R<sub>Hm</sub> - питомий опір фази m-тої ділянки ЛЕП із однаковим перерізом проводу (кабелю), Ом/км,

 $X_{EK} = \sum_{n}$   $m=1$   $X_{Hm}$   $\cdot$   $L_m$ - еквівалентний реактивний опір фази ЛЕП, Ом,

 $X_{\rm lim}$  - питомий шдуктивний опір m-тої ділянки ЛЕП із однаковим перерізом проводу (кабелю), Ом/км;

.....<br>- довжина m-тог диянки ЛЕП из однаковим переризом проводу (кабелю) з урахуванням його провисания, укладання "змийкою" тощо, км.

n - кількість ділянок ЛЕП із однаковим перерізом проводу (кабелю),

 $\kappa_\phi^{\,3}$  - коефіцієнт форми графіка навантаження, значення якого визначається згідно з п.6.11 Методичних вказівок

UHOM - номпіальна напруга ПЛ, для ПЛ у разі UHOM<110 кВ та для КЛ у разі UHOM<20 кВ другий доданок при розрахунку втрат реактивної енергії в ЛЕП рівний 0.

тье 24\*N<sub>d</sub> - час роботи ЛЕП під навантаженням протягом розрахункового періоду,годин. Де N<sub>d</sub> - клькість діб роботи ЛЕП у розрахунковий період. Розрахунковий період. Розрахунковий період становить один календарний місяць становно одни валенирны висли.<br>Т<sub>и</sub> - число годин находжения ЛЕП під напругою протягом розрахункового періоду (Т<sub>и</sub>=Т<sub>Ри</sub> - Т<sub>и</sub>, де Т<sub>РИ</sub> - тривалість розрахункового періоду, год , Т<sub>и</sub> - час, протягом якого

ЛЕП було вимкнено, год.), год.  $\Delta Q_{\rm m}$  - питома генерація реактивної потужності т-тої ділянки ЛЕП з однаковою площею перерізу проводу, кВАр/км;

 $b$  m - питома емнісна провідність m-тої ділянки ЛЕП з однаковою площею перерізу проводу, мкСм/км,

∆Wпсквы, - питомі середньорічні втрати електроенергії в ізоляції ПЛ і-го ступеня напруги встановлену у першому регіоні по місцевості, тис. кВт\*год/км. При визначенні помісячних значень втрат електроенергії в ізоляції ПЛ слід множити середньорічні втрати на 1,4 - для місяців першого та четвертого кварталів і на 0,6 для місяців другого та третьго кварталів.

**tgð -** тангенс кута діалектричних втрат. Його значення залежно від терміну експлуатації кабелів та лежить в межах від 0,016 до 0,022. Перше значення відповідає<br>усередненому терміну експлуатації КЛ до 20 років, друге - б

 $\Delta Q_{0j}$  - питома зарядна потужність кабелю j-го поперечного перерізу ( $\Delta Q_{0j}$  =  $U_{\text{HOM}}^2$ + $b_{\text{m}}$ +10<sup>-3</sup>), кВАр/км;

5.2. Таблиця з вихідними даними ЛЕП

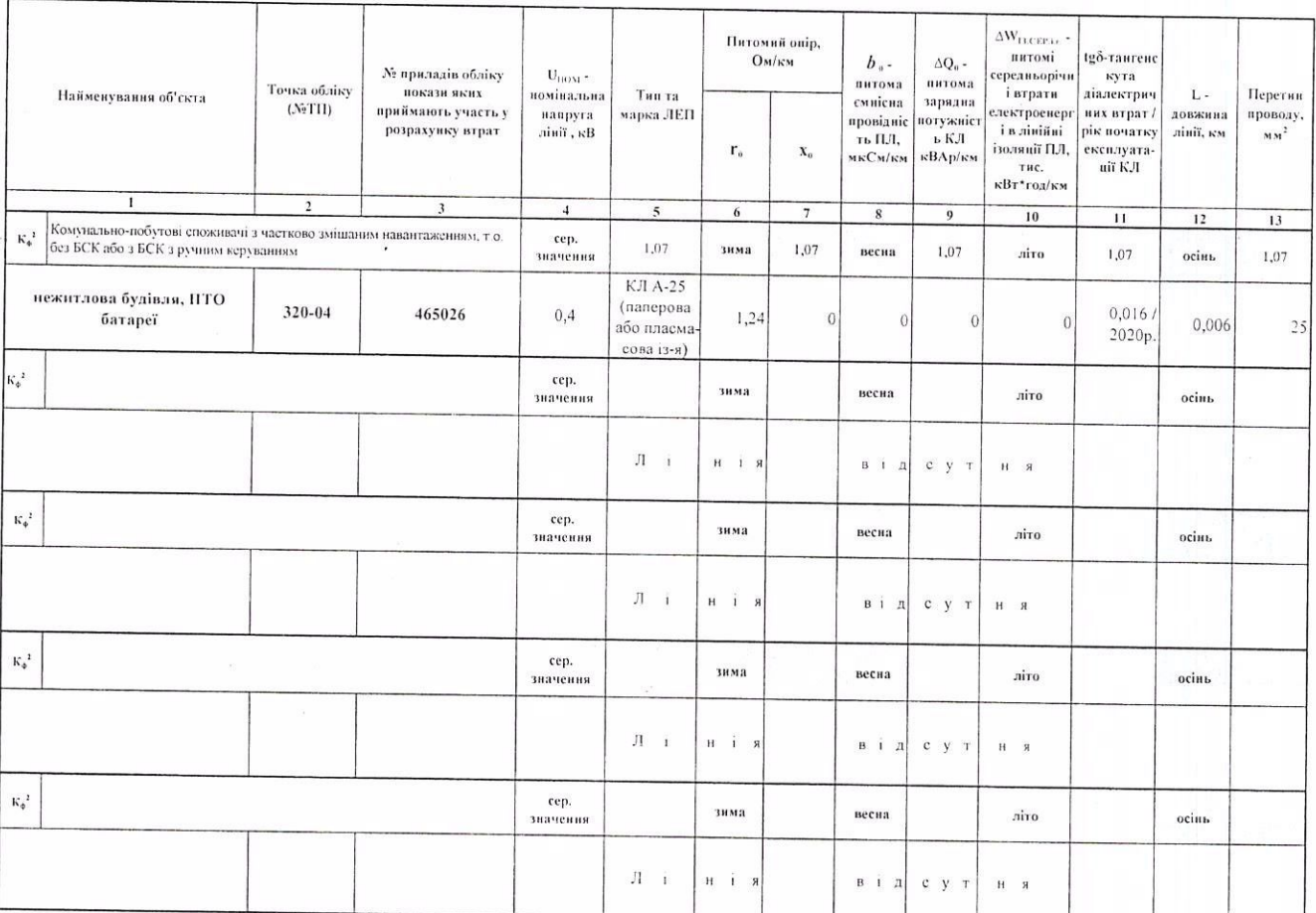

### 6. Розрахунок втрат електричної енергії в мережах Основного споживача.

 $o<sup>6</sup>$ nac<sub>Tb</sub>  $\Lambda$ 

Жовківський

район електричии

мере

0013158

 $KH A$ 

6.1 Для проведення комерційних розрахунків, розрахунковий облік має бути організований Основним споживачем таким чином, щоб забезпечити складення балансу електричної енергії у власних технологічних електричних мережах. Основний споживач повинен укласти договір про спільне використання технологічних електричних мереж та надавати Оператору системи у повному обсязі необхідні вихідні дані для визначення величини технологічних втрат електричної енергії, що пов'язані з передачею (транзитом) електричної енергії в електричні мережі інших суб'єктів.

6.2 Втрати електричної енергії в мережах Основного споживача, пов'язані з передачею слектричної енергії Субспоживачам та/або Оператеру системи, раховуються пропорційно до частки її споживання різними Субспоживачами та/або Оператором системи та відносяться на баланс Операторийно до частки її споживання різними Субспоживачами та/або Оператором системи та відносяться на баланс реньяния (раховуються

Вихідні дані перевірив

Оператор системи

Складові ЕЕРП D1 розраховуються ЕС для кожного центру живлення її розрахункової схеми за нормальною схемою та характерним режимом основної мережі ЕС. Розрахункова схема та характерний режим визначаються режимом максимальних навантажень ЕС, що передує черговому перерахунку ЕЕРП (наприклад, режимом зимового максимуму). Результати розрахунків D1 затверджуються ЕС.

Складові ЕЕРП D2 розраховуються ЕП для точок вимірювання об'єкта за нормальною розрахунковою схемою живлення споживача та характерним режимом електричної мережі ЕП. Розрахункові схеми та характерні режими визначаються режимом максимальних навантажень ЕП, що передує черговому<br>перерахунку ЕЕРП (наприклад, режимом зимового максимуму). Результати розрахунків D2 перерахунку ЕЕРП (наприклад, режимом зимового максимуму). Результати розрахунків затверджуються відповідними ЕП.<br>Обчислення ЕЕРП виконується ЕО згідно з порядком, встановленим Методикою. При проведенні

перерахунків ЕЕРП ЕО письмовим повідомленням доводить до відома Споживача нові значення ЕЕРП не пізніше, ніж за місяць до початку розрахунків за новими значеннями. Дане повідомлення є невід'ємною частиною договору.

ЕО зобов'язана за запитом споживача надати йому можливість ознайомитись з розрахунками ЕЕРП.

Активна і реактивна потужність навантаження в точках вимірювання споживача для розрахунку ЕЕРП D2 визначається за режимом максимального навантаження об'єкта споживача (виміри зимового максимуму або літнього мінімуму, розрахункові значення за максимальним обсягом споживання, розрахункове завантаження трансформатора, дані проектної документації тощо).

Споживання реактивної електроенергії об'єкта споживача за розрахунковий період обчислюється за формулою:

$$
WQc_{(O)} = \sum_{i=1}^{V} WQc_{(+i)} - \sum_{j=1}^{T} WQc_{(-j)} ,
$$
 kBAp-rod (9)

де  $WQc_{(0)}$ - розрахункове значення споживання реактивної електроенергії об'єкта споживача за розрахунковий період, кВАр•год;  $i, j$ 

- відповідно індекси вхідних і транзитних точок

V.T

- відповідно кількість вхідних і транзитних точок  $WQc_{(+)i}$ - обсяг споживання реактивної електроенергії і-ї вхідної точки вимірювання за розрахунковий період, кВАр•год;
- $WQc_{(-)j}$ - обсяг споживання реактивної електроенергії ј-ї транзитної точки вимірювання за розрахунковий період, кВАр•год.

Перелік транзитних точок вимірювання визначається залежно від порядку розрахунку між ЕП, основним споживачем та його субспоживачами.

У разі отримання від'ємного результату за формулою 9 значення WQc<sub>(0)</sub> приймається рівним нулю.<br>За відантисяті у руінцій пошлі винінковання сесебу обліни опошно оци

За відсутності у вхідній точці вимірювання засобу обліку споживання реактивної електроенергії ЕП за необхідності встановлює такий засіб обліку за власний рахунок і використовує його показники у<br>. 9 або використовувати розрахункове споживання реактивної електроенергії, що обчислюється за формулою:

$$
WQc_{(+)} = WPc_{(+)} \times \{g\phi_H, \qquad \qquad \text{kBAp-rod} \qquad (10)
$$

де WPc<sub>(+)</sub> - обсяг споживання активної електроенергії у вхід  $WPC_{(+)}$ 

за розрахунковий період, кВт•год;

 $t$ g $\varphi$ <sub>н</sub> - нормативний тангенс навантаження, який дорівнює 0,8.

Для розрахунку фактичного тангенсу навантаження об'єкта споживача розраховується споживання активної електроенергії за формулою:

$$
WPC_{(O)} = \sum_{i=1}^{V} WPC_{(+)i} - \sum_{j=1}^{T} WPC_{(-)j}, \qquad \text{kBAp-roj} \qquad (11)
$$

 $WPC<sub>(O)</sub>$ ле

-розрахункове значення споживання активної електроенергії об'єкта споживача за розрахунковий період, кВт•год;

 $WPC_{(-)}$ j -обсяг споживання активної електроенергії ј-ї транзитної точки вимірювання за розрахунковий період, кВт•год.

У разі отримання від'ємного результату за формулою 3 значення WPc<sub>(0)</sub> приймається рівним нулю.<br>Сите на об<sup>р</sup>иті здання пришляються достатуть польській ситема ї остановичної отрийни польський польський польс

Якщо на об'єкті споживача встановлено пристрої генерації активної електроенергії, що не є окремими вхідними точками вимірювання (блок-станції, когенераційні установки, дизельні генератори тощо), та за наявності на цих пристроях комерційного обліку генерації активної електроенергії, значення WPc<sub>(0)</sub>, що використовується у формулі 4 для визначення фактичного коефіцієнта потужності, визначається з<br>урахуванням генерації активної електроенергії у вхілних тонках вимірювання і в тонках вимірюва урахуванням генерації активної електроенергії у вхідних точках вимірювання і в точках вимірювання генераторних пристроїв за формулою:

$$
\text{WPC}_{(O)} = \sum_{i=1}^{V} (\text{WPC}_{(+)i} - \text{WPr}_{(+)i}) - \sum_{j=1}^{T} \text{WPC}_{(-j)} + \sum_{s=1}^{G} \text{WPr}_{(TID)s}, \qquad \text{RBAp-rog} \tag{12}
$$

- де  $WPr_{(+)i}$ - обсяг генерації активної електроенергії і-ї вхідної точки вимірювання за розрахунковий<br>період, кВт•год;
	- s, G - індекс і кількість точок вимірювання генераторних пристроїв;<br>- абояв гоновонії оншими ї основними числії у її
	- WPг<sub>(ГП)</sub> обсяг генерації активної електроенергії s-ї точки вимірювання генераторного пристрою на об'єкті споживача за розрахунковий період, кВт•год.

За відсутності хоча б в одній вхідній точці вимірювання засобу обліку генерації реактивної електроенергії обсяг генерації реактивної електроенергії об'єкта споживача визначається розрахунковим шляхом за формулою:

$$
WQr_{(0)} = (Qky + 0.3 \times PcA) \times t, \qquad \text{if } P \text{Answer} \tag{12}
$$

- кВАр•год (13)<br>де Qку -сумарна встановлена потужність КУ (в тому числі пристрої КРП, зблоковані з технол -сумарна встановлена потужність КУ (в тому числі пристрої КРП, зблоковані з обладнанням) на 06'ekTi споживача, кВАр;
	- 0.3 -рекомендований режим роботи високовольтних синхронних двигунів у режимі перекомпенсації<br>з метою компенсації власної реактивної потужності;
	- Ред -сумарна встановлена потужність високовольтних (6, 10 кВ) синхронних двигунів на об'єкті споживача, кВт;
	- кількість годин у розрахунковому періоді, год.

Прийнята по середнім значенням, визначеним iз співвідношення часових інтервалів за усереднений

де  $t_{\text{K}}$  — календарне число годин в розрахунковому періоді, год;

t<sub>p</sub> - кількість годин роботи Споживача за розрахунковий період, год.

значення отримані з умов: рік - 365 днів; вихідних днів - 104; загальнодержавних святкових днів - 11.

В умовах відсутності або недостатності інформації про схеми живлення споживача використовуються середньозважені значення ЕЕРП для ЕП в цілому за формулою:

$$
Dcp = D1cp + D2cp, \t\t\t\t \kappa Br/\kappa BAp \t\t (14)
$$

D1cp - середньозважений ЕЕРП D1 центрів живлення споживачів ЕП від магістральних мереж ЕС;

D<sub>2cp</sub> - середньозважений середньозважений ЕЕРП D2 точок вимірювання споживачів ЕП. Розрахунок складової D1cp виконується за формулою:

$$
\text{D1cp} = \sum_{k=1}^{K1} (\text{D1}_k \times \text{QLK}_k) / \sum_{k=1}^{K1} \text{QLK}_k, \qquad \text{RBT/KBAp} \tag{15}
$$

- де  $K1$ - живлення розрахунковоТ схеми ЕС, що межують i3 розрахунковою схемою ЕП;
	- Dlk - значення ЕЕРП Dl К-гоцентруживлення, кВт/кВАр;
	- Оцжк - сумарна реактивна потужність k-го центру живлення, кВАр.<br>годової D2 за винашивська в фактором

Розрахунок складової D2cp виконується за формулою:

$$
D2\mathbf{c}p = \sum_{n=1}^{K2} (D2_n \times QH_n) / \sum_{n=1}^{K2} QH_n, \qquad \text{RBT/KBAp} \tag{16}
$$

де  $K<sub>2</sub>$ - кількість точок вимірювання в електронній базі розрахунків ЕЕРП D2;

D<sub>2n</sub> - значення ЕЕРП D2 n-ї точки вимірювання, кВт/кВАр;

 $O<sub>HH</sub>$ - навантаження реактивної потужності n-ї точки вимірювання, кВАр.

6. Споживач до регулювання електричних режимів перетікань реактивної потужності засобами його КРП абогенераторнихустановок не залучаеться.Розрахунок знижки плати ПЗ не проводиться.

7. Розрахункові втрати реактивної електричної енергії в обладнанні технологічних мереж Споживача (трансформатори, лінії, ректори, тощо) в розрахунках за перетікання реактивної електроенергії не враховуються.

8. Обчислення ЕЕРП виконується на основі інформаційної бази розрахункових схем магістральних мереж оператора системи передачі, розподільних мереж оператора системи розподілу і технологічних мереж споживачів електроенергії.

9. Черговий перерахунок ЕЕРП повинен виконуватись один раз на два роки. Нові значення ЕДР набувають чинності у січні кожного договірного періоду.

10. Перераховані значення ЕЕРП Оператор системи доводить до відома Споживача основно споживача письмовим повідомленням.

11. Оплата рахунків за перетікання реактивної електроенергії здійснюється на поточний рахун Оператора системи на підставі рахунків, наданих Оператором системи або самостійно сформовані слектронному вигляді в персональному кабінеті.

За дату оплати рахунка приймасться дата зарахування конгтів на поточний рахунок Операто системи.

Гермін оплати рахунка, зазначений на платіжному повідомленні, не має перевищувати операційних днів з дня отримання (формування) рахунків Споживачем.

У платіжних дорученнях або інших платіжних (розрахункових) документах має обов'язко зазначатися така інформація:період, за який проводиться розрахунок, дата та № рахунка. № особово рахунка, сума податку на додану вартість.

12. У разі порушення розрахункового обліку реактивної електроенергії не з вини Споживача або г подання даних про обеяги перетікання реактивної електроенергії в поточному розрахунковому періо розрахунок здійснюється за середньодобовим обсягом попереднього розрахункового періоду, а в наступ розрахункові періоди - згідно з п.3.3., 3.6. та 3.10. Методики обчислення плати.

У випадку тимчасового порушения обліку реактивної електроенергії з вини Споживача розрахуть за перетікання реактивної електроенергії здійснюється згідно з п. 3.2, 3.6, та 3.10 Методики обчислені плати.

13. У разі зміни будь-яких умов (даних), що впливають на порядок розрахунку плати за перетіканн реактивної електроенергії об'єкта, Споживач зобов'язаний повідомити про це Оператора спетеми, ініціювати внесення змін до Додатка.

За надання недостовірної інформації Споживач є відповідальним згідно з чинним законодавством.

14. У разі фіксації значних обсягів генерації реактивної електроенергії у вхідних точкі вимірювання на об'єкті споживача з відсутніми пристроями КРП, що може відбуватись за рахунок заряднь потужності кабельних ліній Споживача, транзитних перетікань реактивної потужності через замкнє мережі споживача або ЕП, наявності пристроїв КРП в мережах субспоживачів тощо Споживач повинс налати доступ працівникам ЕП для відновідної інспекції щодо наявності у Споживача або йог субспоживачів засобів КРП. У разі відмови Споживача від такої інспекції ЕП нараховує споживачу плату генерацію реактивної електроенергії.

15. Якщо обеят споживания активної електроепертії в точці вимірювания розраховується урахуваниям навантажения електроустановок Споживача на рівні мінімально допустимого рівн завантажения схеми, споживания реактивної електроенергії може визначається згідно методики за умов пульових показників відповідних лічильників.

16. Розгляд спірних питань між споживачами щодо перетікання реактивної електроенерг здійспюється Держенергонаглядом в межах повноважень, визначених чинним законодавством України, аб в судовому порядку.

18. В неробочий час конденсаториі установки споживача повинні бути відключені.

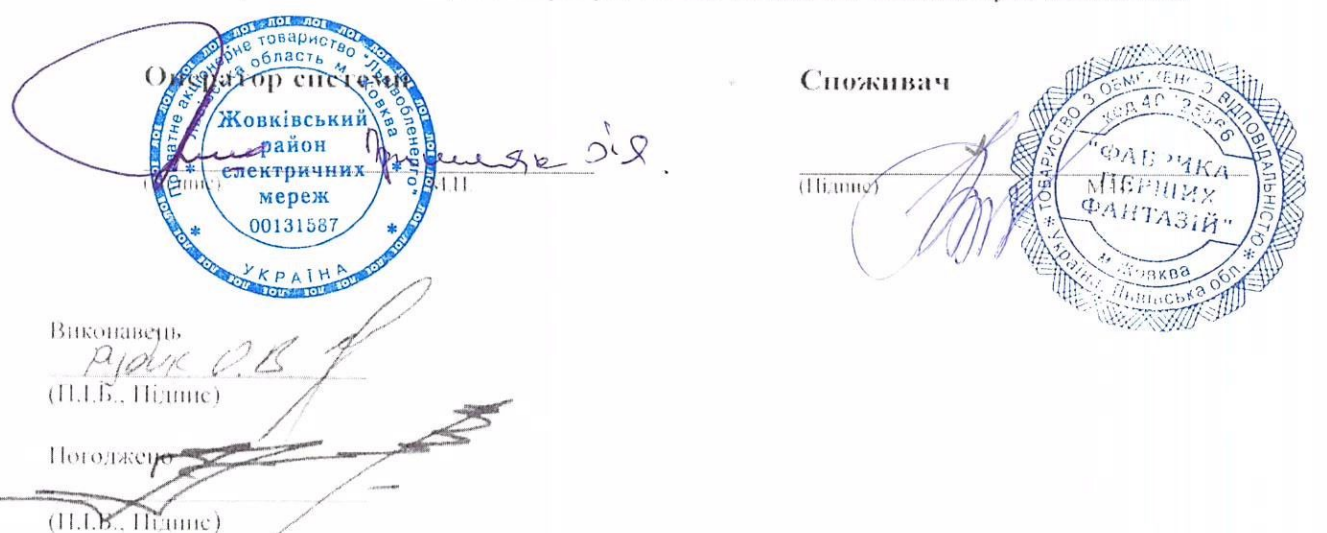

5

# Відомість про розрахункові засоби обліку активної та реактивної електричної енергії

субспоживачів (Оператора системи)

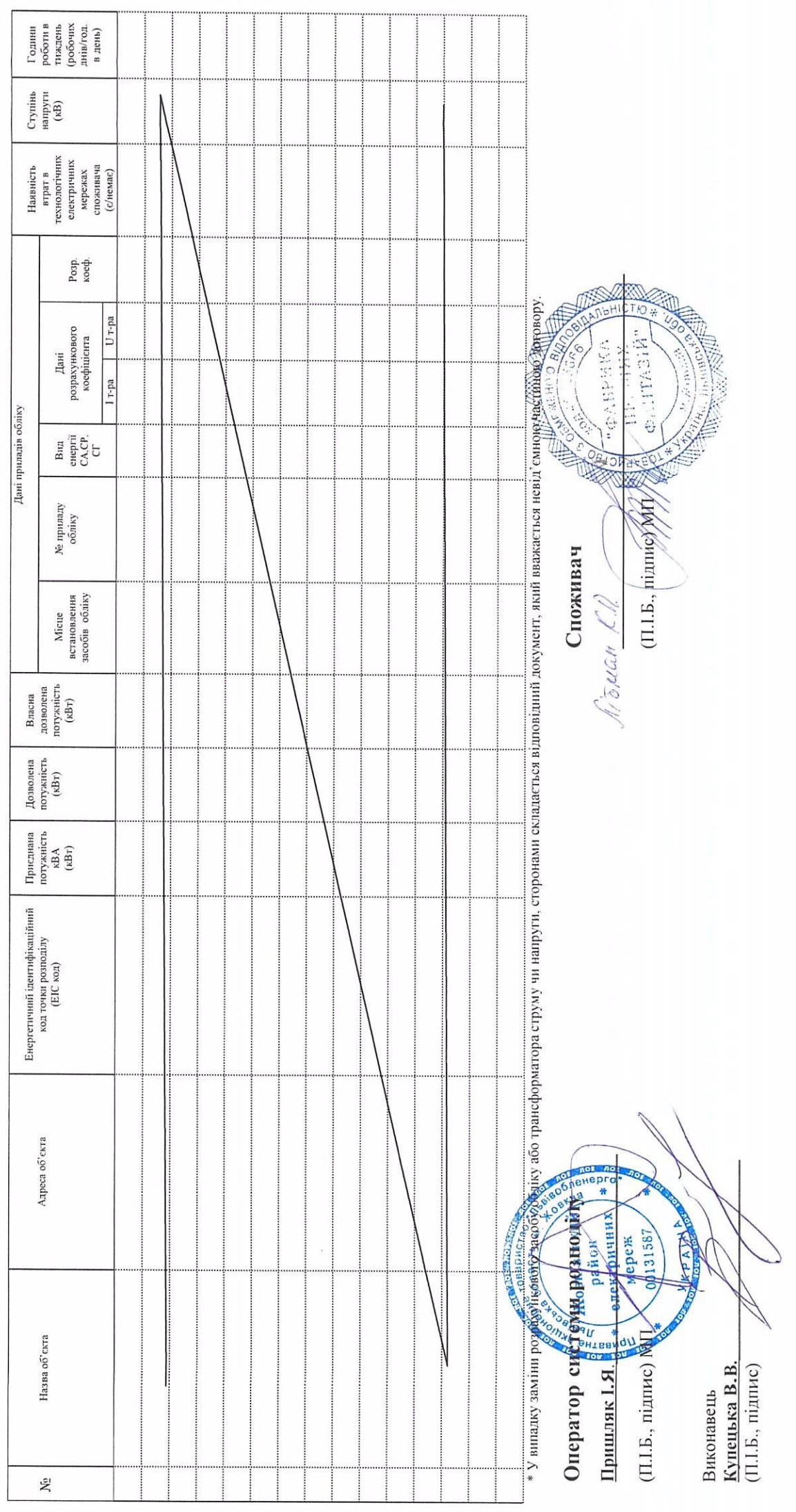